# Controlador do HEC-RAS para automatização das simulações de transporte de sedimentos

HEC-RAS Controller for automation of sediment transport simulations

Emmanuel Kennedy da Costa Teixeira<sup>1</sup>, Leonardo da Silva Machado<sup>1</sup>, Marconi de Arruda Pereira<sup>2</sup>, Heber Tormentino de Souza<sup>2</sup>, Márcia Maria Lara Pinto Coelho<sup>3</sup>, Deber José de Andrade Pinto<sup>3</sup>

2Universidade Federal de São João del-Rei –UFSJ, Ouro Branco, MG, Brasil. E-mails: marconi@ufsj.edu.br, heber@ufsj.edu.br

3Universidade Federal de Minas Gerais – UFMG, Belo Horizonte, MG, Brasil. E-mails: lara@ehr.ufmg.br, eber.andrade@cprm.gov.br

**Como citar:** Teixeira, E. K. C, Machado, L. S., Pereira, M. A., Souza, H. T., Coelho, M. M. L. P., & Pinto, E. J. A. (2024). Controlador do HEC-RAS para automatização das simulações de transporte de sedimentos. *Revista de Gestão de Água da América Latina*, *21*, e3. https://doi.org/10.21168/rega.v21e3

**RESUMO:** O assoreamento em reservatórios deve ser considerado como um processo estocástico, devido às inúmeras incertezas envolvidas em seus parâmetros, além de sua variabilidade espaço-temporal. Entretanto, o *Hydrologic Engineering Center's River Analysis System* (HEC-RAS), o qual é um *software* amplamente utilizado na área de recursos hídricos, estima a sedimentação de forma determinística. Nesse sentido, o objetivo deste trabalho foi desenvolver códigos computacionais que permitam controlar o HEC-RAS para que se estime estocasticamente a sedimentação em reservatórios. Para isso, foi realizado um estudo de caso utilizando os dados do modelo reduzido de uma Pequena Central Hidrelétrica (PCH). Após o desenvolvimento dos códigos foi possível preencher automaticamente o HEC-RAS com milhares de séries sintéticas de dados hidrossedimentológicos. Por fim, também automaticamente, foram obtidos milhares de resultados do assoreamento que ocorreu no perfil longitudinal do reservatório e os quartis de probabilidade do assoreamento para cada seção transversal simulada.

**Palavras-chave:** Modelagem Estocástica; Modelagem Física; Hidrossedimentologia.

**ABSTRACT:** The silting process in reservoirs should be considered as a stochastic process, due to the numerous uncertainties involved in its parameters, as well as its spatial and temporal variability. However, the Hydrologic Engineering Center's River Analysis System (HEC-RAS), which is widely used software in the field of water resources, estimates sedimentation deterministically. In this context, the objective of this work was to develop computational codes that allow controlling HEC-RAS to estimate sedimentation in reservoirs stochastically. To achieve this, a case study was conducted using data from the reduced model of a Small Hydroelectric Power Plant (SHP). After developing the codes, it was possible to automatically populate HEC-RAS with thousands of synthetic series of hydrosedimentological data. Finally, thousands of results of siltation that occurred in the longitudinal profile of the reservoir and the probability quartiles of sedimentation for each simulated cross-section were also obtained automatically.

**Keywords:** Stochastic Modeling; Physical Modeling; Hydrosedimentology.

# **1. INTRODUÇÃO**

Quando se acumula água em um reservatório, a velocidade e a turbulência do escoamento são reduzidas. Dessa forma, o movimento das partículas sólidas presentes no escoamento e as suas forças de sustentação também são restringidas (Habets et al., 2018). A consequência disto será o assoreamento. Este fenômeno pode causar inúmeros impactos ambientais, como a eutrofização (Lenhardt et al., 2009), diminuição da capacidade de armazenamento de água (Braga et al., 2019), afeta a segurança da barragem (Albertin et al., 2010), bem como afeta a funcionalidade para a qual o reservatório foi construído (Hu et al., 2018). Assim, é importante realizar a estimativa espaço-temporal da capacidade de transporte de sedimentos ainda na fase de projeto do reservatório.

Recebido: Julho 28, 2023. Revisado: Fevereiro 27, 2024. Aceito: Fevereiro 28, 2024.

Este é um artigo publicado em acesso aberto (Open Access) sob a licença Creative Commons Attribution, que permite uso, distribuição e reprodução em  $\odot$  $|cc$ qualquer meio, sem restrições desde que o trabalho original seja corretamente citado.

<sup>1</sup>Universidade Federal de Viçosa – UFS, Viçosa, MG, Brasil. E-mails: emmanuel.teixeira@ufsj.edu.br, leonardodasilvamachado@hotmail.com

Segundo Pillo et al. (2019), diversos métodos empíricos, físicos e numéricos foram desenvolvidos para realizar a estimativa do assoreamento. Entretanto, o conhecimento nesta área ainda deverá avançar (Schleiss et al., 2016). Como os fatores que interferem no processo estão sujeitos à grande variabilidade temporal, a qual é difícil de controlar (Kuria & Vogel, 2015), e às várias incertezas, como às relacionadas ao modelo e às séries históricas, a estimativa do assoreamento deve ser realizada estocasticamente (Guo et al., 2018; Schleiss et al., 2016; Shrestha et al., 2016; Franceschini & Tsai, 2016; Adam et al., 2015; Oh et al., 2015). Entretanto, um dos modelos de transporte de sedimentos mais utilizados no mundo - o *Hydrologic Engineering Center's River Analysis System* (HEC-RAS) (Teixeira et al., 2020; Gibson et al., 2017) - é um modelo hidrodinâmico determinístico. Ou seja, a partir da simulação é obtido um único resultado do assoreamento, para o intervalo de tempo desejado. Dessa forma, a versão atual do HEC-RAS não permite uma abordagem estocástica do assoreamento, visto que seria necessária a obtenção de milhares de resultados, para que a partir deles se pudessem ter as probabilidades de o assoreamento ocorrer em determinadas seções transversais e/ou no perfil longitudinal.

Para se realizar, no HEC-RAS, uma simulação estocástica do assoreamento devem ser inseridas milhares de séries de dados hidrossedimentológicos. Porém, para isso é necessário que o processo de inserção de dados e a simulação sejam automatizados. Na literatura, há autores que propuseram mecanismos para automatizar as simulações no HEC-RAS (Dysarz, 2018; Lacasta et al., 2017; Leon & Goodell, 2016; Goodell, 2014). Entretanto, Dysarz (2018) foi o único desenvolver um controlador do HEC-RAS para realizar as simulações de assoreamento, sendo que os demais propuseram controles que promoveram outras modelagens, como, por exemplo, a estimativa do nível d'água em rios e reservatórios. Porém, para a simulação do transporte de sedimentos, Dysarz (2018) automatizou somente a inserção de dados referentes à granulometria dos sedimentos.

Para que realmente o assoreamento seja estimado estocasticamente por meio do HEC-RAS, é necessário se automatizar a inserção de outros parâmetros hidrossedimentológicos que possuem incertezas, como as vazões e a curva-chave de sedimentos. Dessa forma, os projetos e as operações dos reservatórios poderão ser mais bem planejados. Por exemplo, será possível identificar quais seções possuem maior probabilidade de serem assoreadas. Consequentemente, nestas seções deverá haver melhor planejamento das medidas a serem adotadas, tanto as preventivas quanto as corretivas, como as dragagens.

Diante disso, o objetivo desse trabalho foi desenvolver um controlador para o HEC-RAS que automatizasse a inserção de milhares de dados hidrossedimentológicos (vazões e curvas-chave de sedimentos) no *software* e também, de forma automática, promovesse milhares de estimativa do assoreamento em um reservatório. Com isso, a partir desse controlador, os futuros projetos na área de transporte de sedimentos poderão simular o assoreamento de um reservatório de forma estocástica e obterão a probabilidade de o acúmulo de sedimentos ocorrer em determinada seção transversal e/ou perfil longitudinal, algo que não é possível com a atual abordagem do HEC-RAS, a qual é determinística.

Em um país, como o Brasil, com vastos sistemas hídricos e uma dependência de reservatórios para abastecimento de água, geração de energia e irrigação, compreender e prever os efeitos da deposição de sedimentos é fundamental. A abordagem estocástica, alcançada ao se utilizar os códigos desenvolvidos neste trabalho, fornecerá uma visão mais realista e robusta da dinâmica do assoreamento. Ao modelar estocasticamente, gestores de recursos hídricos podem tomar melhores decisões, implementar estratégias de manutenção e planejar a gestão dos reservatórios, considerando os riscos associados. Isso se torna ainda mais relevante em um contexto de mudanças climáticas e pressões crescentes sobre os recursos hídricos, destacando a importância da simulação estocástica como uma ferramenta valiosa na busca por soluções eficientes e adaptativas.

# **2. MATERIAL E MÉTODOS**

# **2.1 Descrição do** *software* **HEC-RAS**

O *software* HEC-RAS resolve as equações hidráulicas em regime permanente. Porém, ele permite discretizar o hidrograma de entrada em intervalos de tempo tão pequenos quanto se queira definir. Dessa forma, os cálculos de nível d'água e de transporte de sedimentos em regime transitório podem ser considerados como "quase-não permanente". O HEC-RAS é um modelo não acoplado, de não equilíbrio, não uniforme, que simula o assoreamento em uma dimensão. Os conceitos contidos no programa foram bem descritos por Brunner (2016) e USACE US. (2021).

Quando se trabalha com modelos matemáticos, é necessário escolher a formulação mais adequada para o transporte de arraste e de leito do material sólido. Dentre as várias existentes, de acordo com USACE US. (2021), as equações incorporadas pelo HEC-RAS foram: Ackers e White (1973), Engelund & Hansen (1967), Laursen (1958), Meyer-Peter & Muller (1948), Toffaleti (1968), Yang (1996) e Wilcock & Crowe (2003). Também é necessário escolher a equação de velocidade de queda das partículas, tendo os seguintes métodos disponíveis: Rubey (1933), Toffaleti (1968), Van Rijn (1993) e Report 12 (Interagency Committee, 1957), sendo este último o padrão indicado pelo *software*.

As análises de transporte de sedimentos no HEC-RAS são realizadas para cada fração granulométrica, variando desde a argila até o cascalho. Os parâmetros hidráulicos necessários para o cálculo do transporte de sedimento são velocidade, profundidade, largura e declividade da linha de energia, sendo todos eles obtidos nas simulações dos perfis de linha d'água. Os dados de entrada para o modelo consistem na geometria do reservatório, hidrograma de vazões afluentes, condições de contorno hidráulicas, curva-chave de sedimentos totais e granulometria do material em suspensão e de fundo.

Para cada faixa granulométrica e para uma determinada vazão em trânsito, o *software* calcula as taxas de transporte de sedimento. Para isso, é definido um volume de controle, limitado por duas seções sucessivas e com largura igual à da seção transversal, sendo essa a largura da seção sujeita à erosão ou ao assoreamento. Os parâmetros hidráulicos, a granulometria de material de fundo e a capacidade de transporte calculada são admitidos uniformes ao longo do volume de controle. O HEC-RAS admite que ao longo do tempo a profundidade de sedimento no volume de controle pode se alterar devido ao balanço entre o sedimento que entra e o que sai, mas não admite variação lateral. A base para a simulação do movimento vertical do leito é a equação de continuidade de sedimento – Equação de Exner (Equação 1) – a qual é resolvida pelo método das diferenças finitas.

$$
\frac{\delta G}{\delta x} + B_0 \frac{\delta y_s}{\delta t} = 0 \tag{1}
$$

Na qual,

G é a descarga sólida média durante o intervalo de tempo t;

x é a distância ao longo do canal;

B0 é a largura do leito móvel;

ys é a altura do sedimento.

Ao final das simulações, o modelo fornece como resultados os perfis de leito do rio e de linha d'água após cada período simulado, indicando os balanços sedimentométricos em cada trecho de interesse. Os balanços de sedimento são fornecidos por faixas granulométricas, de modo a se ter uma noção da influência de cada parcela no transporte total. Caso requerido, o modelo fornece também as seções transversais modificadas após o processo de transporte sólido.

# **2.2 AUTOMATIZAÇÃO DAS SIMULAÇÕES DO TRANSPORTE DE SEDIMENTOS**

Para automatizar as simulações do transporte de sedimentos foi desenvolvido um controlador do HEC-RAS, utilizando o *software* MATLAB. Neste programa, utilizaram-se alguns dos códigos do HECRASController, o qual consiste em uma ferramenta de programação e está bem descrito em Goodell (2014). A partir desse controlador, foi possível abrir projetos criados no HEC-RAS, promover simulações, obter os resultados e armazená-los em outros formatos específicos.

A seguir estão apresentadas as funções do HECRASController utilizadas nesse trabalho:

- actxserver('RAS503.HECRASCONTROLLER'): Cria um servidor de automação local, sendo que o argumento RAS503.HECRASCONTROLLER é usado para definir a versão do HECRAS utilizada, nesse caso a 5.0.3;
- h.Project\_Open: Função do servidor do HEC-RAS utilizada para a abertura do arquivo para simulação;
- h.Compute\_CurrentPlan: Função do servidor do HEC-RAS utilizada para a realização da simulação;
- h.Project\_Close: Função do servidor do HEC-RAS utilizada para fechar o arquivo de simulação.

Os dados de sedimentos gerados pelo HEC-RAS não são armazenados em arquivos de texto e sim no formato XML, de forma que o acesso a eles requer a aplicação de módulos adicionais no MATLAB, os quais estão apresentados abaixo:

- hdf5info: Abre as informações sobre o arquivo de dados de alturas assoreadas gerado pela simulação realizada;
- hdf5read: Lê todos os dados do arquivo onde estão as informações das alturas assoreadas simuladas;
- GroupHierarchy: Define a hierarquia de abas de leitura do arquivo de dados com as alturas assoreadas da simulação, ou seja, encontra as alturas assoreadas para o período de interesse da simulação.

A função do controlador desenvolvido é, de forma automática, inserir dados hidrossedimentológicos e promover as simulações do assoreamento. Ou seja, nem todas as etapas de simulações foram automatizadas. Assim, antes de executá-lo, primeiramente foi necessário criar um projeto base no HEC-RAS, o qual continha:

- A geometria inicial do reservatório;
- O coeficiente de Manning das seções transversais;
- A equação de transporte do sedimento selecionada;
- O método para cálculo da velocidade de queda dos sedimentos;
- O método para calcular a espessura da camada ativa; e
- Os dados de temperatura da água.

Para a simulação do assoreamento no HEC-RAS, o controlador desenvolvido também precisava preencher os parâmetros hidrossedimentológicos (vazões e curva-chave de sedimentos). Por isso, foi necessário criar arquivos de textos para cada um dos dois parâmetros, os quais foram lidos pelo controlador. Exemplos destes arquivos estão apresentados no Apêndice 1.

A Figura 1 apresenta o fluxograma com todas as etapas que o controlador realiza ao serem executados os códigos desenvolvidos no MATLAB, os quais estão apresentados no Apêndice 2.

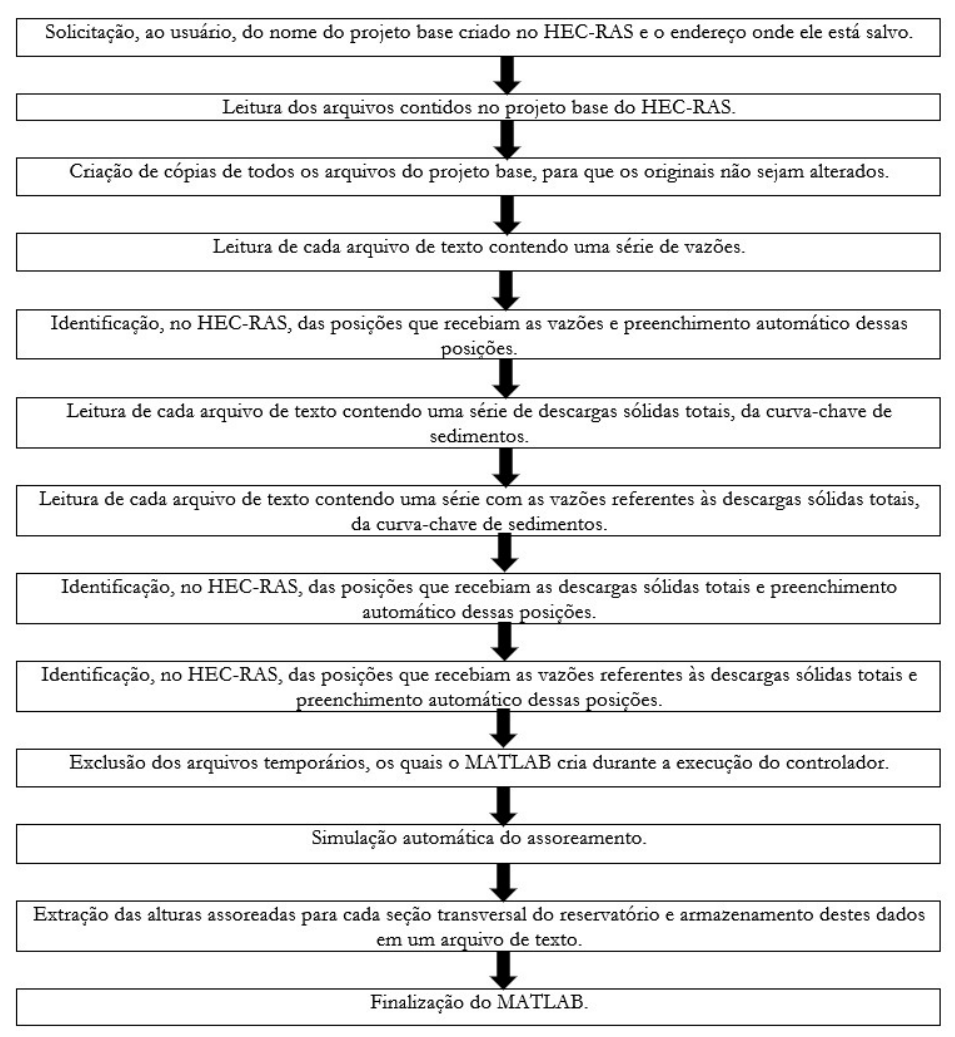

**Figura 1.** Etapas realizadas pelo controlador do HEC-RAS.

# **2.3 Estudo de caso: Simulação do assoreamento ocorrido no reservatório do modelo reduzido de uma PCH**

Com a finalidade de testar o controlador do HEC-RAS desenvolvido, foram realizadas milhares de simulações automáticas do assoreamento ocorrido em um reservatório. Para isso, foram utilizados os dados topográficos e hidrossedimentológicos do modelo reduzido da Pequena Central Hidrelétrica (PCH) Salto do Paraopeba (Figura 2). Todos os detalhes referentes ao modelo podem ser obtidos em Teixeira et al. (2020).

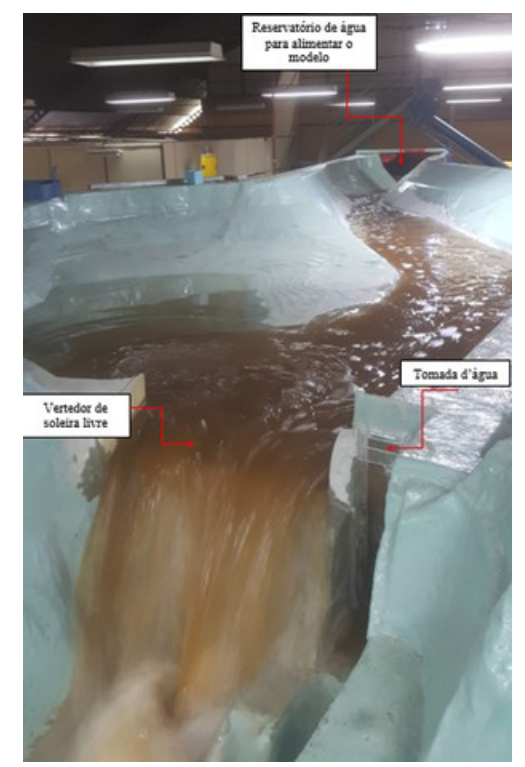

**Figura 2.** Modelo reduzido da PCH Salto do Paraopeba (Teixeira et al., 2020).

A PCH Salto do Paraopeba (Figura 3) está localizada no rio Paraopeba e foi construída na década de 1950. Na Tabela 1 estão apresentadas características da PCH.

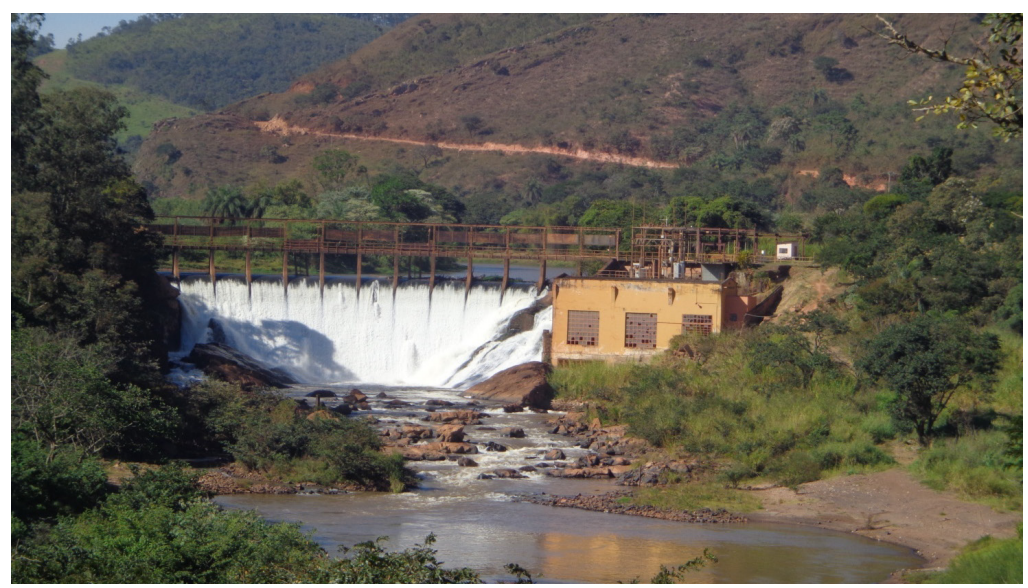

**Figura 3.** Vista de jusante da PCH Salto do Paraopeba.

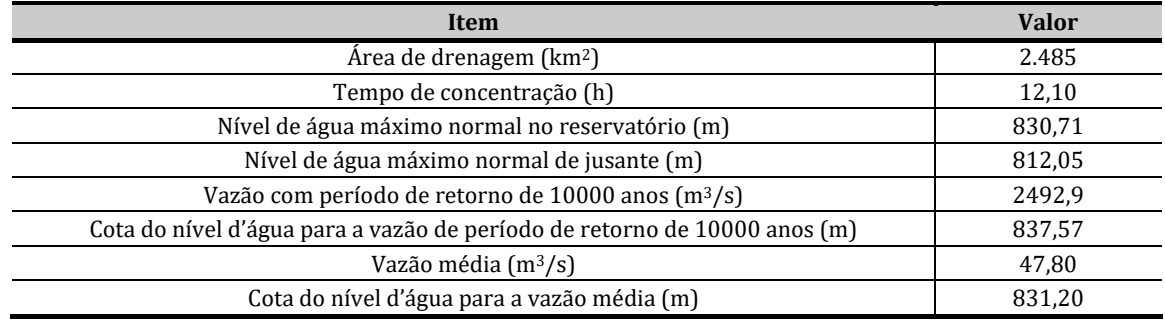

#### **Tabela 1** – Detalhes da PCH Salto do Paraopeba.

Para a criação do projeto base do HEC-RAS foram inseridos:

- i) A geometria inicial do reservatório da PCH, a qual é referente a batimetria realizada no ano de 2013.
- ii) Os coeficientes de Manning das seções transversais, os quais foram calibrados antes da criação do projeto base do HEC-RAS, consequentemente, também antes da execução dos códigos computacionais do controlador do HEC-RAS desenvolvido. Como se conhecia a batimetria de 2017 do reservatório da PCH, foram arbitrados valores de Manning, para as seções transversais, até se obter o assoreamento simulado no HEC-RAS próximo ao real, conforme o observado na Figura 4. O valor médio do coeficiente de Manning encontrado foi de 0,028.

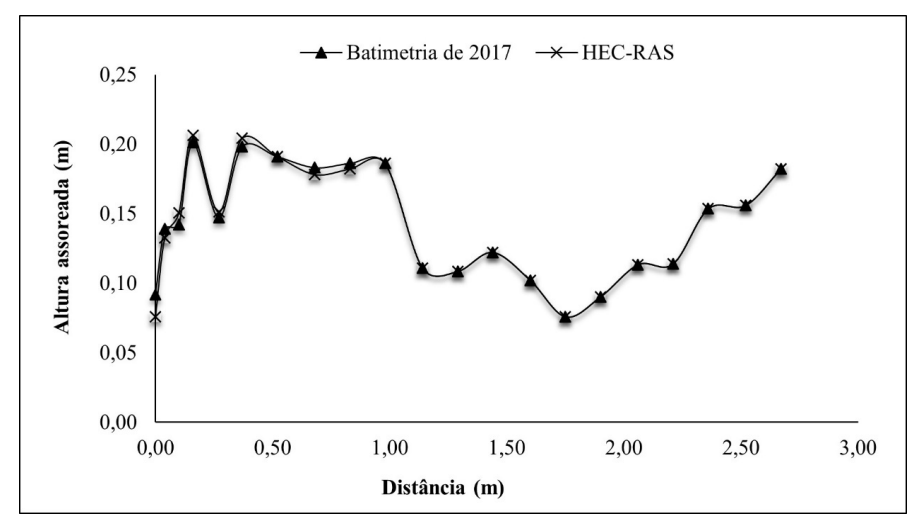

**Figura 4.** Calibração do coeficiente de Manning para as seções transversais do reservatório da PCH Salto do Paraopeba.

- iii) A equação de transporte de sedimento selecionada no HEC-RAS foi a Wilcock e Crowe, pois ela é a indicada para sedimentos na faixa de 0,5 a 4,0 mm. Assim, abrange-se o diâmetro mediano  $(d_{50} = 1.7$  mm) do sedimento que foi utilizado por Teixeira et al. (2020) nas simulações no modelo reduzido.
- iv) O método utilizado para o cálculo da velocidade de queda dos sedimentos foi o de Report 12, o qual é recomendado pelo manual do HEC-RAS.
- v) O método de Exner 5 foi o selecionado para calcular a espessura da camada ativa, pois ele é o indicado para leitos que têm limite de erosão, como é o caso da PCH.
- vi) Foi adotado 21°C para a temperatura da água.

Além da criação do projeto base do HEC-RAS, foi necessária a obtenção de milhares de séries contendo os dados hidrossedimentológicos (vazões e curva-chave de sedimentos). Para isso, foram geradas séries sintéticas utilizando o modelo estocástico AR(1), o qual está apresentado na Equação 2.

$$
X_t = \overline{X} + \phi(X_{t-1} - \overline{X}) + \sigma_x \varepsilon_t \sqrt{1 - \phi_1^2}
$$
\n(2)

#### Em que,

*Xt* é o dado para o tempo t de interesse;

 $\overline{X}$  é a média dos dados observados da série temporal da PCH;

*ϕ* é o coeficiente de autocorrelação lag 1 da série temporal da PCH;

*σ<sup>x</sup>* é o desvio padrão da série temporal da PCH;

*ε<sup>i</sup>* é a componente de aleatoriedade gerada a partir da distribuição Normal~N(0,1).

Foi utilizado o modelo AR(1), pois ele se ajustou bem aos dados, visto que apresentou variação média de apenas 0,02% entre as vazões da série histórica e as das séries sintéticas, o que sugere que a média dos dados gerados pode ser considerada constante. Além disso, os resíduos das vazões das séries sintéticas possuíram valor médio de  $0.006$  m $\frac{3}{5}$ , o que é praticamente nulo, confirmando o bom ajuste do modelo.

Após a criação do projeto base no HEC-RAS e a obtenção das séries sintéticas com os dados hidrossedimentológicos, os códigos do controlador do HEC-RAS foram executados. Assim, automaticamente os dados foram inseridos no HEC-RAS, a simulação do assoreamento foi realizada, os resultados foram extraídos do programa e convertidos para arquivos de texto. Como se utilizou 1000 séries sintéticas de vazões e outras 1000 de curvas-chave de sedimentos, ao final da execução do controlador do HEC-RAS foram realizadas 1000 simulações automáticas para o assoreamento ocorrido no modelo reduzido do reservatório da PCH.

# **3. RESULTADOS E DISCUSSÃO**

#### **3.1 Automatização das simulações do transporte de sedimentos**

Ao ser executado, o controlador do HEC-RAS solicitou que o usuário apresentasse o nome do projeto base criado e onde ele estava salvo. Posteriormente, o controlador realizou a leitura dos arquivos contidos no projeto base. Além disso, para cada uma das mil simulações, ele criou novos arquivos com as mesmas extensões dos originais, de forma que eles receberam os dados das séries sintéticas hidrossedimentológicas. Isso foi feito para que os arquivos do projeto base não fossem alterados.

Cada um dos mil arquivos contendo as séries sintéticas de vazões foi lido a partir do controlador desenvolvido. Neste processo, os dados foram lidos em coluna, visto que foi dessa forma que eles foram inseridos no HEC-RAS. Para que ocorresse essa inserção, o controlador foi capaz de identificar as posições exatas, no HEC-RAS, que deveriam receber automaticamente os dados de vazões.

Quando se pretende simular o assoreamento no HEC-RAS, deve-se preencher a série de vazões no regime *"quasi-unsteady"*. Quando se criou um projeto base, os dados de vazões não foram preenchidos no programa, como pode ser observado na Figura 5.

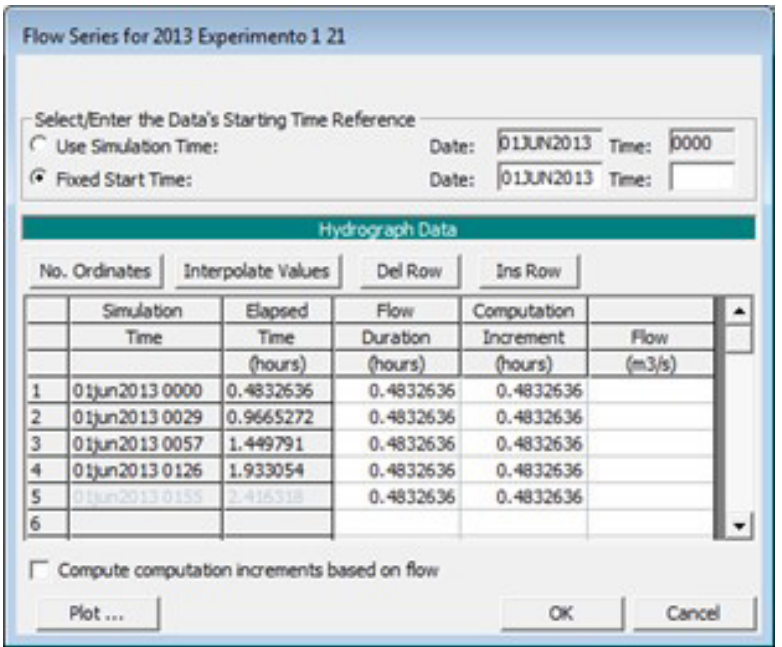

**Figura 5.** Interface do HEC-RAS, na qual a coluna das vazões (*Flow*) está vazia.

No Quadro 1 estão apresentadas as vazões de uma das séries sintéticas, as quais, a partir do controlador, foram inseridas automaticamente no HEC-RAS. Ressalta-se que foram inseridos individualmente os mil arquivos de séries sintéticas de vazões. Assim, foi simulado automaticamente o assoreamento para cada arquivo inserido.

**Quadro 1.** Exemplo de um arquivo de texto contendo cinco vazões médias anuais, as quais foram inseridas automaticamente no HEC-RAS.

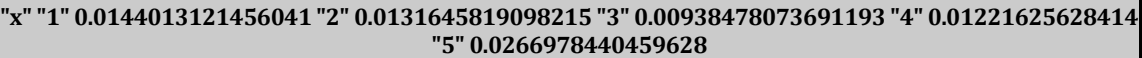

O período para o qual se simulou o assoreamento no reservatório do modelo reduzido da PCH foi de cinco anos (2013 – 2017). Por isso, no Quadro 1 estão apresentados apenas cinco valores de vazões. Entretanto, o controlador do HEC-RAS desenvolvido permite simular períodos maiores, a critério do interesse do projeto.

Para que o controlador desenvolvido lesse e inserisse as vazões no HEC-RAS, foi necessário que, no arquivo de texto que continha as vazões, elas estivessem dispostas conforme apresentado no Quadro 1. Porém, ressalta-se que no Quadro 1 as vazões estão dispostas em duas linhas, sendo que isso ocorreu por causa da limitação do tamanho da página desse artigo. Para que o arquivo de texto contendo as vazões seja lido pelo controlador, é necessário que as vazões ocupem apenas uma linha do arquivo, sendo separadas pela numeração da sua posição – "1", "2", "3", etc. O "x" apresentado no Quadro 1 se refere ao cabeçario do arquivo, sendo que o controlador o interpretou como texto e não o inseriu no HEC-RAS. Observa-se que, no arquivo de texto, foi necessária a presença de espaço entre o "x" e a primeira posição ("1") e entre as demais posições e os valores de vazões. Após o controlador ser executado, os valores do Quadro 1 foram inseridos automaticamente no HEC-RAS, o que pode ser observado na Figura 6.

|   | Select/Enter the Data's Starting Time Reference<br><b>C</b> Use Smulation Time: |                    | Date:           | 01JUN2013 Time: | 0000        |  |
|---|---------------------------------------------------------------------------------|--------------------|-----------------|-----------------|-------------|--|
|   | <sup>6</sup> Fixed Start Time:                                                  |                    | Date:           | 01JUN2013 Time: |             |  |
|   |                                                                                 |                    | Hydrograph Data |                 |             |  |
|   | No. Ordinates                                                                   | Interpolate Values | Del Row         | Ins Row         |             |  |
|   | Simulation                                                                      | Elapsed            | <b>Flow</b>     | Computation     |             |  |
|   | Time                                                                            | Time               | Duration        | Increment       | Flow        |  |
|   |                                                                                 | (hours)            | (hours)         | (hours)         | (m3/s)      |  |
| 1 | 01jun2013 0000                                                                  | 0.4832636          | 0.4832636       | 0.4832636       | 0.014401312 |  |
| 2 | 01jun20130029                                                                   | 0.9665272          | 0.4832636       | 0.4832636       | 0.013164582 |  |
| 3 | 01jun2013 0057                                                                  | 1.449791           | 0.4832636       | 0.4832636       | 0.009384781 |  |
| 4 | 01jun20130126                                                                   | 1.933054           | 0.4832636       | 0.4832636       | 0.012216256 |  |
| 5 |                                                                                 |                    | 0.4832636       | 0.4832636       | 0.026697844 |  |
| 6 |                                                                                 |                    |                 |                 |             |  |

**Figura 6.** Interface do HEC-RAS, na qual a coluna das vazões (*Flow*) foi preenchida automaticamente com os valores do Quadro 1.

Outro dado a ser preenchido no HEC-RAS é a curva-chave de sedimentos. Diante disso, o controlador fez a leitura de 2000 arquivos, sendo que 1000 continham as descargas sólidas ( $Q_{ST}$ ) totais e o restante possuíam as vazões  $(Q)$  correspondentes a essas " $Q_{ST}$ ". Após a leitura, o controlador inseriu automaticamente os pares de dados contendo as " $Q_{ST}$ " e as suas referentes "Q".

Na Figura 7 está apresentada a interface do projeto base do HEC-RAS, na qual não há dados de "Q" (*flow*) e "QST" (*total load*). Ressalta-se que estão apresentados apenas dois campos a serem preenchidos por questão de espaço na figura, mas foram selecionados cinco campos (5 *sets*) referentes aos anos de simulação do assoreamento (2013 - 2017).

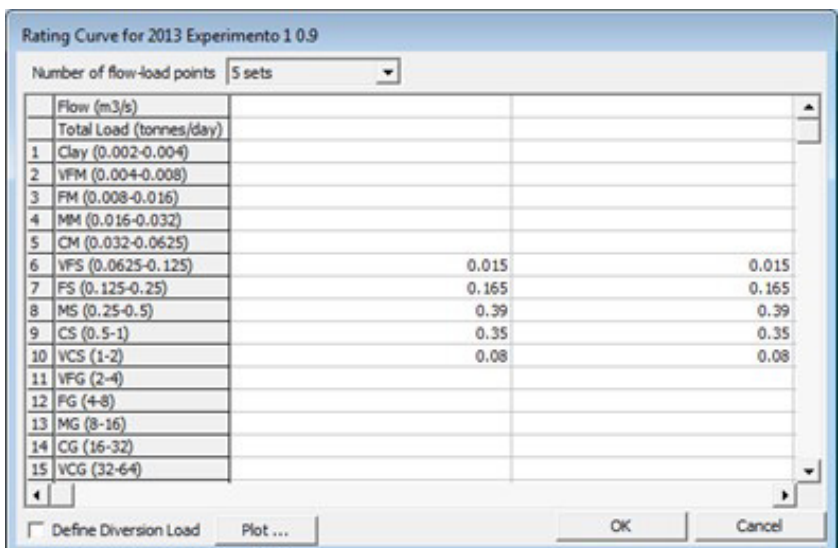

**Figura 7.** Interface do HEC-RAS, na qual estão vazias as linhas das vazões (*flow*) e as suas referentes descargas sólidas totais (*total load*).

Para exemplificar, no Quadro 2 estão apresentadas cinco vazões (Q) e no Quadro 3 estão as suas referentes descargas sólidas totais  $(0_{ST})$ . Ressalta-se que para o efetivo funcionamento do controlador, os arquivos de texto contendo os dados de "Q" e o de "Q<sub>ST</sub>" devem estar configurados da mesma forma conforme explicada anteriormente quando se apresentou os dados do Quadro 1. Após a execução do controlador, os pares de "Q" e "Qs<sub>T</sub>" foram preenchidos automaticamente no HEC-RAS, como pode ser observado na Figura 8.

**Quadro 2.** Exemplo de um arquivo de texto contendo cinco vazões referentes às descargas sólidas totais da curva-chave de sedimentos.

**"x" "1" 0.00420176243560046 "2" 0.0049409419968321 "3" 0.00572943887694415 "4" 0.00348695593259097 "5" 0.00572943887694415**

**Quadro 3.** Exemplo de um arquivo de texto contendo cinco descargas sólidas totais referentes às vazões do Quadro 2.

**"x" "1" 0.17448478798802 "2" 0.294897535227449 "3" 0.106583265733165 "4" 0.0988487402949004 "5" 0.4751067611715154**

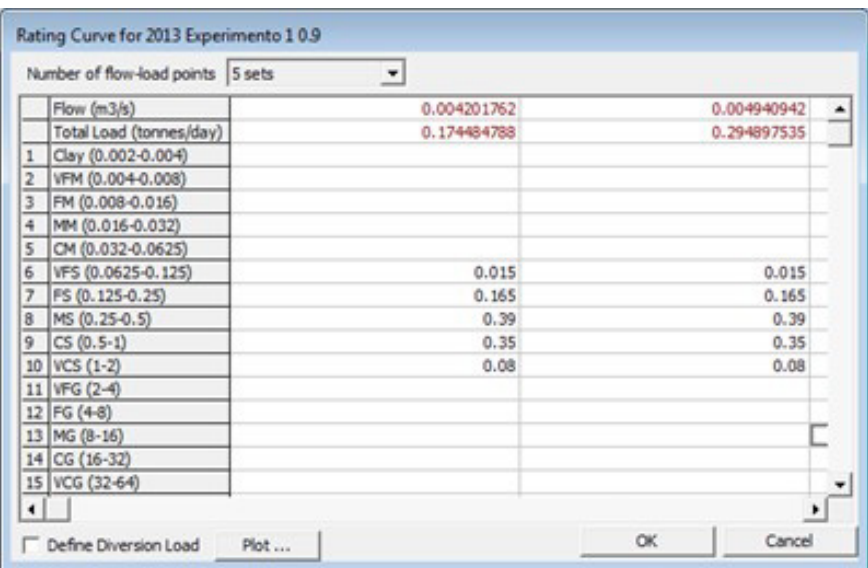

**Figura 8.** Interface do HEC-RAS, na qual as linhas da curva-chave de sedimentos foram preenchidas automaticamente com os valores dos Quadros 2 e 3.

#### **3.2 Estudo de caso: Simulação do assoreamento ocorrido no reservatório do modelo reduzido de uma PCH**

Após o preenchimento automático dos dados de vazões e das curvas-chave de sedimentos, foram realizadas mil simulações do assoreamento no reservatório do modelo reduzido da PCH. A partir de cada simulação, o HEC-RAS gerou um arquivo onde foram armazenados os dados dos resultados, ou seja, onde foram armazenadas as alturas assoreadas ao longo do reservatório. Para cada simulação realizada, o controlador fez a leitura desse arquivo de resultado e os valores contidos nele foram separados e salvos em um arquivo de texto (.txt), de acordo com o número de seções transversais configuradas no HEC-RAS.

Com base nas mil simulações realizadas automaticamente, na Figura 9, para as 21 seções transversais do modelo reduzido da PCH, está apresentada a dispersão dos resultados do assoreamento.

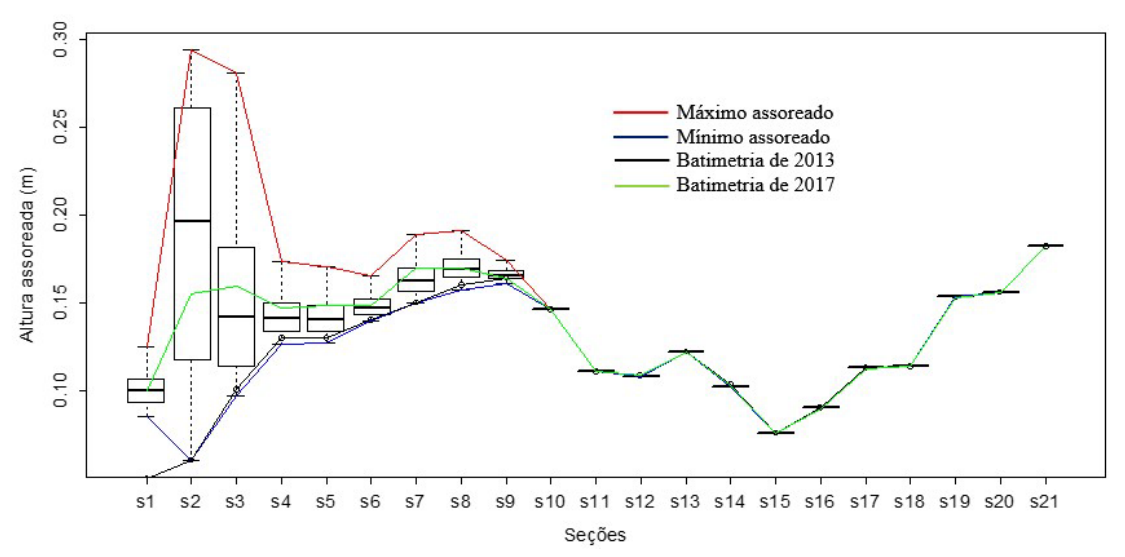

**Figura 9.** Dispersão do assoreamento ocorrido no modelo reduzido da PCH, entre 2013 e 2017, a partir das mil simulações automáticas do assoreamento.

A Figura 9 evidencia que o controlador desenvolvido foi capaz de executar todas as funções necessárias no HEC-RAS para que as mil simulações automáticas do assoreamento no reservatório da PCH fossem realizadas. Assim como Dysarz (2018), Lacasta et al. (2017), Leon & Goodell (2016) e Goodell (2014), foi possível se automatizar as simulações realizadas no HEC-RAS, entre elas a do assoreamento, o que consiste na inovação deste trabalho.

As milhares de simulações do assoreamento realizadas a partir do controlador desenvolvido permitiram que fossem determinadas as estatísticas dos resultados, como: mediana, desvio padrão, máximo, mínimo e os quartis de probabilidade. Pela Figura 9, observa-se que a probabilidade de ocorrer assoreamento entre as seções transversais 10 a 21 ("s10" a "s21") é praticamente nula. Este fato está de acordo com o resultado real ocorrido no modelo reduzido, representado pela batimetria de 2017, a qual apresentou que não ocorreu assoreamento entre essas seções, conforme observou Teixeira et al. (2020).

As seções 2 e 3 apresentaram as maiores dispersões dos resultados. Ocorre que atualmente a PCH Salto do Paraopeba está inoperante, visto que o assoreamento atingiu a cota da tomada d'água, a qual está localizada justamente entre essas seções. Ou seja, por meio das simulações realizadas automaticamente foi possível observar que as seções 2 e 3 estão sujeitas às maiores alturas assoreadas, fato que ocorreu na realidade.

Dessa forma, percebe-se que, com o auxílio do controlador desenvolvido para o HEC-RAS, os futuros projetos de reservatórios poderão ser mais bem planejados, bem como as estruturas hidráulicas poderão ser mais bem posicionadas. Além disso, este trabalho abre perspectiva para que futuramente novos controladores possam ser desenvolvidos para executar outras funções, como, por exemplo, promover automaticamente o processo iterativo de calibração do coeficiente de Manning.

#### **4. CONCLUSÃO**

Ao longo desse trabalho foram apresentados os fundamentos que nortearam o desenvolvimento dessa pesquisa, a qual teve por objetivo desenvolver um controlador do HEC-RAS para automatizas as simulações de transporte de sedimentos. Com base nos resultados obtidos, tem-se que:

- O controlador desenvolvido possibilitou que fossem realizadas milhares de simulações automáticas do assoreamento ocorrido no reservatório do modelo reduzido da PCH Salto do Paraopeba. Dessa forma, os futuros projetistas poderão realizar simulações estocásticas do transporte de sedimentos no HEC-RAS, o que antes não era possível.
- Ao se realizar as simulações automáticas, foi possível obter milhares de cenários para o assoreamento do reservatório da PCH. Assim, as estatísticas dos resultados foram obtidas e apresentaram as seções mais suscetíveis ao acúmulo de sedimentos, sendo estas realmente as mais afetadas na PCH.
- Neste trabalho, apesar de possuir incertezas, não se promoveu uma simulação estocástica do coeficiente de Manning das seções transversais. Também não se variou a equação de transporte do sedimento, o método para cálculo da velocidade de queda das partículas e o método para calcular a espessura da camada ativa. Isso não foi realizado, pois exigiria o dsenvolvimento de outros códigos computacionais. Assim, recomenda-se que em trabalhos futuros estes parâmetros sejam incorporados a fim de se verificar suas influências no resultado final do assoreamento.

# **REFERÊNCIAS**

- Ackers, P., & White, W. R. (1973). Sediment transport: New approach and analysis. *Journal of the Hydraulics Division, American Society of Civil Engineers*, *99*(HY 11), 2040-2060.
- Adam, N., Erpicum, S., Archambeau, P., Pirotton, M., & Dewals, B. (2015). Stochastic modeling of reservoir sedimentation in a semi-arid watershed. *Water Resources Management*, *29*, 785-800. http://dx.doi.org/10.1007/s11269-014-0843-4
- Albertin, L. L., Matos, A. J. S., & Mauad, F. F. (2010). Cálculo do volume e análise da deposição de sedimentos do reservatório de três irmãos. *Revista Brasileira de Recursos Hídricos*, *15*(4), 57-67. http://dx.doi.org/10.21168/rbrh.v15n4.p57-67
- Braga, B. B., Carvalho, T. R. A., Brosinskyb, A., Foerster, S., & Medeiros, P. H. A. (2019). Fromwaste to resource: cost-benefit analysis of reservoir sediment reuse for soil fertilization in a semiarid catchment. *The Science of the Total Environment*, *670*, 158-169. http://dx.doi.org/10.1016/j.scitotenv.2019.03.083
- Brunner, G. W. (2016). *HEC-RAS River Analysis System Hydraulic Reference Manual* (Report No. CPD-69). Davis, CA, USA: US Army Corps of Engineers, Hydrologic Engineering Center (HEC).
- Dysarz, T. (2018). Application of Python scripting techniques for control and automation of HEC-RAS simulations. *Journal Water*, *10*, 1-25. http://dx.doi.org/10.3390/w10101382
- Engelund, F., & Hansen, E. (1967). *A monograph on sediment transport in alluvial streams*. In: TEKNISK VERLAG, Copenhagen.
- Franceschini, S., & Tsai, C. W. (2016). Assessment of uncertainty sources in water quality modeling in the Niagara River. *Advances in Water Resources*, *33*, 493-503. http://dx.doi.org/10.1016/j.advwatres.2010.02.001
- Gibson, S., Sánchez, A., Piper, S., & Brunner, G. (2017). New one-dimensional sediment features in HEC-RAS 5.0 and 5.1. In *Proceedings of the World Environmental and Water Resources Congress*, Sacramento, CA, USA, 192–206. https://doi.org/10.1061/9780784480625.018.
- Goodell, C. (2014). *Breaking HEC-RAS Code. A User's Guide to Automating HEC-RAS*. h2ls: Portland: OR.
- Guo, A., Chang, J., Wang, Y., Huang, Q., & Zhou, S. (2018). Flood risk analysis for flood control and sediment transportation in sandy regions: a case study in the Loess Plateau, China. *Journal of Hydrology (Amsterdam)*, *560*, 39-55. http://dx.doi.org/10.1016/j.jhydrol.2018.02.076
- Habets, F., Molénat, J., Carluer, N., Douey, O., & Leenhardt, D. (2018). The cumulative impacts of small reservoirs on hydrology: a review. *The Science of the Total Environment*, *643*, 850-867. http://dx.doi.org/10.1016/j.scitotenv.2018.06.188
- Hu, H. H., Deng, A. J., Chen, J. G., Shi, H. L., & Ye, M. (2018). A research overview of the siltation loss controls and capacity recovery processes in China's reservoirs. *MATEC Web of Conferences*, *246*, 1-7. https://doi.org/10.1051/matecconf/201824601086.
- Interagency Committee. (1957). *Some fundamentals of particle size analysis: A study of methods used in measurement and analysis of sediment loads in streams*. Minneapolis, Minnesota: Interagency Committe on Water Resources, Subcommittee on Sedimentation, St. Anthony Falls Hydaraulic Laboratory.
- Kuria, F., & Vogel, R. (2015). Uncertainty analysis for water supply reservoir yields. *Journal of Hydrology (Amsterdam)*, *529*, 257-264. http://dx.doi.org/10.1016/j.jhydrol.2015.07.025
- Lacasta, A., Morales-Hernández, M., Burguete, J., Brufau, P., & García-Navarro, P. (2017). Calibration of the 1D shallow water equations: a comparison of Monte Carlo and gradient-based optimization methods. *Journal of Hydroinformatics*, *19*, 282-298. http://dx.doi.org/10.2166/hydro.2017.021
- Laursen, E. M. (1958). Total sediment load of streams. *Journal of the Hydraulics Division*, *84*(HY1), 1530-1, 1530-36.
- Lenhardt, M., Markovic, G., & Gacic, Z. (2009). Decline in the index of biotic integrity of the fish assemblage as a response to reservoir aging. *Water Resources Management*, *23*, 1713-1723. http://dx.doi.org/10.1007/s11269-008-9348-3
- Leon, A. S., & Goodell, C. (2016). Controlling HEC-RAS using MATLAB. *Journal of Environmental Modelling and Software*, *84*, 339-348. http://dx.doi.org/10.1016/j.envsoft.2016.06.026
- Meyer-Peter, E., & Muller, R. (1948). Formulas for bed load transport. In: *Procedings, 3rd Meeting of Intern. Assoc. Hydraulic Res*. Stockholm.
- Oh, J., Tsai, C. W., & Choi, S. (2015). Quantifying the uncertainty associated with estimating sediment concentrations in open channel flows using the stochastic particle tracking method. *Journal Hydraulic Engineering*, *141*(12), 1-10. http://dx.doi.org/10.1061/(ASCE)HY.1943-7900.0001045
- Pillo, R., Girolamo, A. M., & Todisco, M. T. (2019). Modelling the silting-up of a small reservoir fed by a temporary river: the Torrebianca reservoir study case (Puglia, SE Italy). *Journal of Materials and Environmental Sciences*, *10*(3), 225-233.
- Rubey, W. W. (1933). Settling velocity of gravel, sand and silt particles. *American Journal of Science*, *5*(25), 325-338.
- Schleiss, A. J., Franca, M. J., Juez, C., & Cesare, G. (2016). Reservoir sedimentation. *Journal of Hydraulic Research*, *54*(6), 595-614. http://dx.doi.org/10.1080/00221686.2016.12253207
- Shrestha, B., Cochrane, T. A., Caruso, B. S., Arias, M. E., & Piman, T. (2016). Uncertainty in flow and sediment projections due to future climate scenarios for the 3S Rivers in the Mekong Basin. *Journal of Hydroinformatics*, *540*, 1088-1104. http://dx.doi.org/10.1016/j.jhydrol.2016.07.019
- Teixeira, E. K. C., Rinco, A. V., Coelho, M. M. L. P., Saliba, A. P. M., Pinto, E. J. A., & Furtado, L. M. (2020). Methodology for physical modeling of reservoir sedimentation. *Revista Brasileira de Recursos Hídricos*, *25*, 1-11. https://doi.org/10.1590/2318-0331.252020190093.
- Toffaleti, F. B. (1968, November). *A Procedure for Computation of Total River Sand Discharge and Detailed Distribution, Bed to Surface* (Technical Report No. 5). U.S. Army Corps of Engineers, Committee on Channel Stabilization.
- USACE US. Army Corps of Engineers. (2021). *HEC-RAS, River Analysis System Hydraulic Reference Manual* (960 p.). Hydrologic Engineering Center (HEC), Version 6.0.
- Van Rijn, L. C. (1993). *Principles of sediment transport in rivers, estuaries and coastal seas*. Amsterdam. Netherlands: Aqua Publications.
- Wilcock, P. R., & Crowe, J. C. (2003). Surface-based transport model for mixed-size sediment. *Journal of Hydraulic Engineering (New York, N.Y.)*, *129*(2), 120-128.
- Yang, C. T. (1996). *Sediment transport: theory and practice* (396 p.). New York: McGraw-Hill.

#### **Contribuições dos autores:**

Emmanuel Kennedy da Costa Teixeira: Idealizador do trabalho. Executor de todas as etapas do trabalho e escritor do texto do artigo.

Leonardo da Silva Machado: Executor de todas as etapas do trabalho, inclusive na programação computacional no MATLAB.

Marconi de Arruda Pereira: Participou da concepção da metodologia do trabalho. Ofereceu suporte na área de programação computacional.

Heber Tormentino de Souza: Participou da concepção da metodologia do trabalho. Ofereceu suporte na área de programação computacional.

Márcia Maria Lara Pinto Coelho: Orientadora de doutorado do 1º autor desse trabalho. Orientadora de todas as etapas do trabalho. Revisora do texto do artigo.

Eber José de Andrade Pinto: Coorientador de doutorado do 1º autor desse trabalho. Orientador de todas as etapas do trabalho. Revisor do texto do artigo.

# **Apêndice 1 - Exemplo de arquivos de entrada para o controlador do HEC-RAS desenvolvido**

Na Figura 10, têm-se exemplos de arquivos de texto gerados a partir do modelo estocástico AR(1). Foram apresentadas a primeira e a milésima série gerada para cada parâmetro estocástico, de forma a se evidenciar que as 1000 séries são diferentes umas das outras. Na Figura 10(a) estão os exemplos de arquivos de entrada utilizados no preenchimento da série de vazões no regime *"quasi-unsteady"*, no HEC-RAS. A Figura 10(b) apresenta as vazões referentes as descargas sólidas totais (Figura 10(c)). Os arquivos das Figuras 10(b) e 10 (c) foram utilizados para o preenchimento automático da curva-chave de sedimentos, no HEC-RAS.

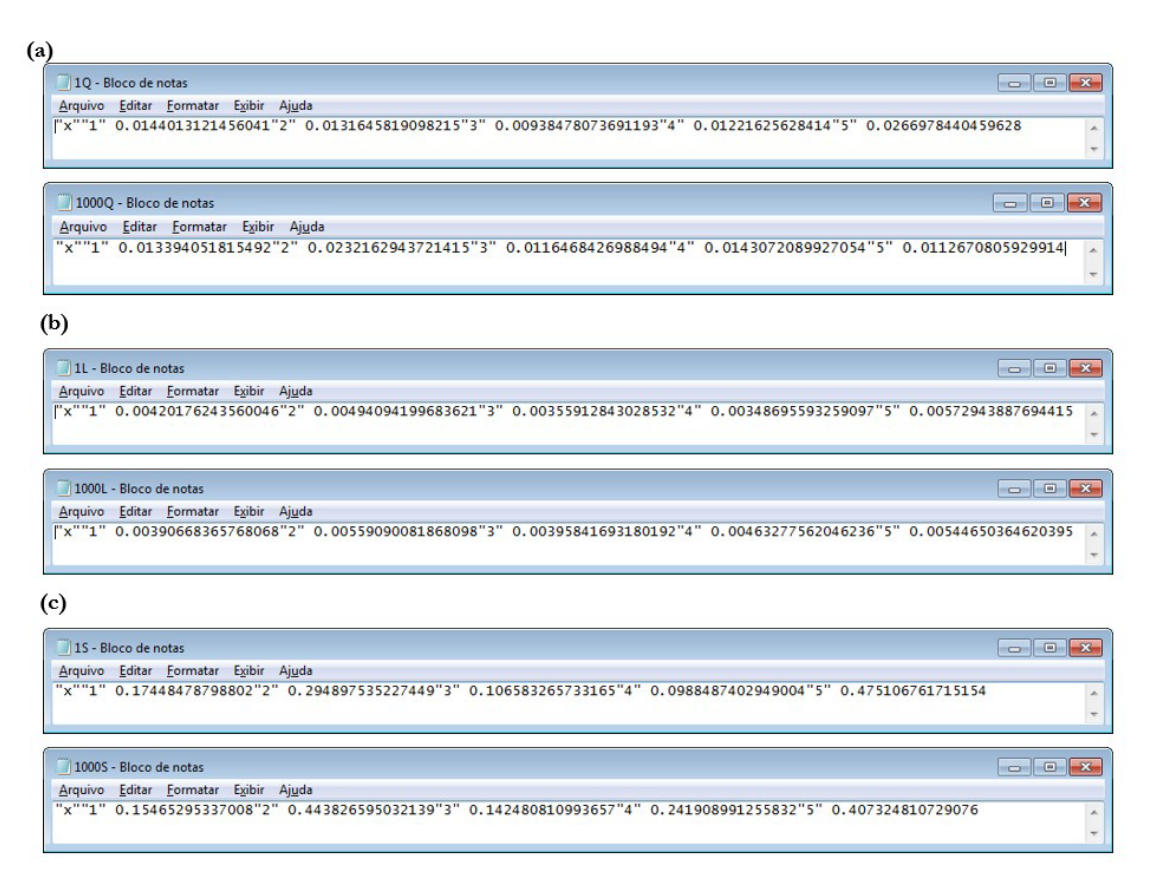

**Figura 10 –** Exemplo de arquivo de texto contendo os dados geradas estocasticamente e que foram inseridas automaticamente no HEC-RAS.

Nos arquivos da Figura 10 estão apresentados apenas cinco valores, pois foram simulados cinco anos de assoreamento. Entretanto, pode-se preencher automaticamente no HEC-RAS quantos valores forem necessários. Ressalta-se que, conforme descrito anteriormente neste artigo, os dados no arquivo de entrada precisam estar dispostos igual ao apresentado na Figura 10.

# **Apêndice 2 - Códigos computacionais desenvolvidos para o controlador HEC-RAS**

A seguir, são apresentados os códigos que compõem o controlador desenvolvido.

- Informações básicas que o usuário deve fornecer para que as simulações automáticas do assoreamento sejam realizadas:

nomprojet = 'Insira o nome do projeto';

endereco = 'Insira o endereço onde está o arquivo do projeto';

Leitura dos arquivos contidos no projeto base e criação de novos arquivos, os quais são alterados a cada uma das simulações:

 $simun = 1000$ :

```
for ccc=1:simun
cc = num2str(cc);ig01 = struct(nomproject,'g01');ig01hdf = strcat(nomprojet,'.g01.hdf');
ig02 = \text{strcat}(nonproject,'g02');ig02hdf = strcat(nomprojet,'.g02.hdf');
ig04 = \text{strcat}(nonproject,'g04');ig04hdf = strcat(nomprojet,'.g04.hdf');
ip01 = \frac{strcat(nomproject,'p01')}{i}ip02 = \text{strcat}(nomproject,'p02');iprj = strcat(nomprojet,'.prj');
iq01 = struct(nomproject,'q01');is01 = strcat(nomproject,'s01');g01 = \text{strcat}(\text{cc} \cdot \text{g}01');
g01hdf = \text{strcat}(\text{cc}, \text{lg}01.hdf);g02 = \text{strcat}(\text{cc}, \text{lg}02');
g02hdf = \text{strcat}(\text{cc}, \text{lg}02.hdf);g04 = \text{strcat}(\text{cc}, \text{'}.g04');
g04hdf = \text{strcat}(\text{cc}, \text{lg}04. hdf);p01 =strcat(cc,'.p01');
p02 = \text{strcat}(\text{cc}, \text{'}.p02');
prj = strcat(cc,'.prj');
q01 = \text{strcat}(\text{cc}, \text{'}.q01');
s01 = \text{strcat}(\text{cc}, \text{S01};
     - Criação de cópias de todos os arquivos do projeto base:
copyfile (ig01, g01, 'f');
copyfile (ig01hdf, g01hdf, 'f');
copyfile (ig02, g02, 'f');
copyfile (ig02hdf, g02hdf, 'f');
copyfile (ig04, g04, 'f');
copyfile (ig04hdf, g04hdf, 'f');
copyfile (ip01, p01, 'f');
copyfile (ip02, p02, 'f');
copyfile (iprj, prj, 'f');
convfile (ia01, a01, 'f');
copyfile (is01, s01, 'f');
     Leitura dos arquivos de texto contendo as vazões:
q = struct(cc, 'Q.txt');arquiv01 = fopen(q, 'r');arquiv 2 = fopen('temp1.txt', 'w');cont=-1;
while ~feof(arquivo1)
line = fgetl(arquivo1);
string = regexp(line, '"','split');
title = string(2);
flow = string(3);
fprintf(flow{1},\ln);
fprintf(arquivo2,'%s,',flow{1});
cont=cont+1;
```

```
end
fclose(arquivo1);
fclose(arquivo2);
arquiv03 = fopen('temp1.txt', 'r');arquivo4 = fopen('temp2.txt', 'w');
while \sim feof(arquivo3)
pesq = fscanf(arquivo3,'%char');
if pesq == ','
pesq = fscanf(arquivo3,'%s');
fprintf(arquivo4,pesq);
end
if pesq \sim = ',
fprintf(arquivo4,pesq);
end
end
fclose(arquivo3);
fclose(arquivo4);
    - Identificação das posições que devem receber as vazões e preenchimento automático dessas 
    posições:
arquivo5=fopen('temp2.txt','r');
arquivo6=fopen(q01,'r');
ArqBase=fgets(arquivo6);
PesqFlows=strfind(ArqBase,'<Flows>');
PosNum1=PesqFlows+6;
ExclZero1=PosNum1+1;
TamArq=length(ArqBase);
arquivo7=fopen(q01,'w');
for c=1:PosNum1
fprintf(arquivo7,ArqBase(c));
end
ArqVaz=fgetl(arquivo5);
fprintf(arquivo7,ArqVaz);
for c=ExclZero1:TamArq
fprintf(arquivo7,ArqBase(c));
end
fclose('all');
delete('temp1.txt','temp2.txt');
    Leitura dos arquivos contendo as descargas sólidas totais:
s = \text{strcat}(\text{cc}, 'S.txt');arquiv01 = fopen(s, 'r');arquiv 2 = fopen('temp1.txt', 'w');cont=-1;
while \sim feof(arquivo1)
line = fgetl(arquivo1);
string = regexp(line, '"','split');
title = string(2);
flow = string(3);
fprintf(flow{1},'\n');
fprintf(arquivo2,'%s,',flow{1});
cont=cont+1;
end
fclose(arquivo1);
fclose(arquivo2);
arquiv03 = fopen('temp1.txt', 'r');arquiv04 = fopen('temp2.txt', 'w');while \sim feof(arquivo3)
pesq = fscanf(arquivo3,'%char');
```
if  $pesq ==$  ','

```
pesq = fscanf(arquivo3,'%s');
fprintf(arquivo4,pesq);
end
if pesq \sim = ',
fprintf(arquivo4,pesq);
end
end
fclose(arquivo3);
fclose(arquivo4);
    Leitura dos arquivos contendo as vazões referentes às descargas sólidas totais:
l = struct(cc, 'L.txt');
arquiv 5 = fopen(l, 'r');arquivo6 = fopen('temp3.txt', 'w');
cont=-1;
while \sim feof(arquivo 5)
line = fgetl(arquivo5);
string = regexp(line, '"','split');
title = string(2);
load = string(3);fprintf(load{1},'\n');
fprintf(arquivo6,'%s,',load{1});
cont=cont+1;
end
fclose(arquivo5);
fclose(arquivo6);
arquiv07 = fopen('temp3.txt', 'r');arquiv08 = fopen('temp4.txt', 'w');while \sim feof(arquivo7)
pesq = fscanf(arquivo7,'%char');
if pesq == ','
pesq = fscanf(arquivo7,'%s');
fprintf(arquivo8,pesq);
end
if pesq \sim = ',
fprintf(arquivo8,pesq);
end
end
fclose(arquivo7);
fclose(arquivo8);
    Identificação das posições que devem receber as descargas sólidas totais e preenchimento
    automático dessas posições:
arquivo9=fopen('temp2.txt', 'r');
arquivo10=fopen(s01, 'r');
arquivo11=fopen('temp5.txt', 'w');
ArqBase=fgets(arquivo10);
PesqFlow=strfind(ArqBase,'Flow="');
TamArq=length(ArqBase);
j=1;
i=1;
for c=1:TamArq
fprintf(arquivo11,ArqBase(c));
if (i = 5)if(c==PesqFlow(j)+5)
pes=fscanf(arquivo9,'%f');
virg=fscanf(arquivo9,'%char');
pesq=num2str(pes);
fprintf(arquivo11, pesq);
j=j+1;
```

```
end
    end
    end
    fclose('all');
        Identificação das posições que devem receber as vazões referentes às descargas sólidas totais
        e preenchimento automático dessas posições:
    arquivo12=fopen('temp4.txt', 'r');
    arquivo13=fopen('temp5.txt', 'r');
    arquivo14=fopen(s01, 'w');
    ArqBase=fgets(arquivo13);
    PesqLoad=strfind(ArqBase,'Load="');
    TamArq=length(ArqBase);
    j=1;
    i=1;for c=1:TamArq
    fprintf(arquivo14,ArqBase(c));
    if (i=5)if(c==PesqLoad(i)+5)
    pes=fscanf(arquivo12,'%f');
    virg=fscanf(arquivo12,'%char');
    pesq=num2str(pes);
    fprintf(arquivo14, pesq);
    i=i+1;end
    end
    end
    fclose('all');
         Exclusão dos arquivos temporários:
    delete('temp1.txt','temp2.txt','temp3.txt','temp4.txt','temp5.txt');
    Simulações automáticas do assoreamento:
    caminho = strcat(endereco, prj);
    h=actxserver('RAS503.HECRASCONTROLLER');
    h.Project_Open(caminho);
    h.Compute_CurrentPlan(0,0);
    h.Project_Close;
    delete(h);
        - Extração das alturas assoreadas para cada seção transversal do reservatório e 
         armazenamento desses dados em um arquivo de texto, sendo que as funções "dset()", 
         num2str() e fprintf(dado, '%s', dat1) devem ser repetidas no número de vezes igual ao 
         número de seções transversais do reservatório inseridas no HEC-RAS, nesse caso, foram 
        inseridas 22 seções.:
    fp02 = \text{strcat}(\text{cc}, \text{'}.p02.\text{hdf});idado = strcat(cc, 'dados.txt');
    dado = fopen(idado, 'w');
    pause (15);
    hinfo = hdf5info(fp02);
    \text{d} set =
hdf5read(hinfo.GroupHierarchy.Groups(4).Groups(1).Groups(2).Groups.Groups.Groups.Datasets(7));
    idat1 = dest(1,5);idat2 = dest(2,5);⋮
    idat22 = dest(22,5);dat1 = num2str(idat1);fprintf(dado, '%s', dat1);
    fprintf(dado, '\n');
    dat2 = num2str(idat2);fprintf(dado, '%s', dat2);
    fprintf(dado, '\n');
```
⋮

dat21 = num2str(idat21); fprintf(dado, '%s', dat21); fprintf(dado, '\n'); % dat22 = num2str(idat22); % fprintf(dado, '%s', dat22); fclose all; end - Finalização do MATLAB: clear all; clc;